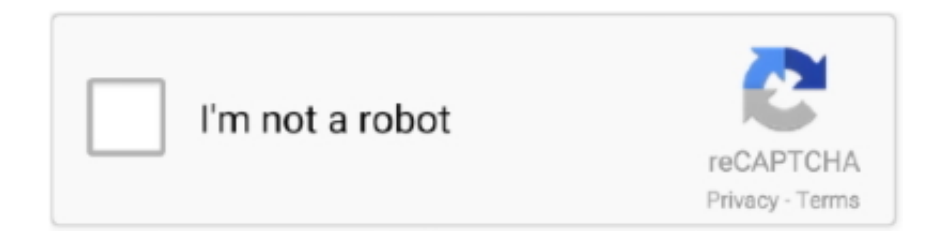

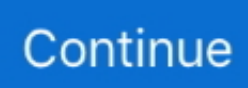

## **Dvd Studio Pro For Mac**

And with Mac Pro and the Afterburner card, you can edit in ProRes RAW faster than ever before.. Fixed some bugs 4 2 111 26 09FreeEnglishN/AMac OS XPowerful media center tool for Mac or Apple TV (was XBMC).. Optimized for the all-new Mac ProFor the ultimate editing experience, run Final Cut Pro on the world's fastest Mac, the new Mac Pro.. And ProRes RAW preserves more of the original image data, making it a great format for archiving.. Accelerated performance with MetalMetal dramatically accelerates graphics tasks like rendering, compositing, real-time effects playback, exporting, and more.. You'll feel comfortable with version 4 than DVD Studio Pro 2 or 3 The way DVD Studio Pro provided text has been changed.

RAW files provide maximum flexibility for adjusting the look of your video while extending brightness and shadows — an ideal combination for HDR workflows.. Color coding makes it easy to identify different types of content, with the ability to customize the look of your timeline while you edit.. MulticamThe industry's most advanced multicam editing lets you automatically sync up to 64 angles of video with different formats, frame sizes, and frame rates.. Professional authoring tools DVD Studio Pro 4 makes it easy to author a wide range of projects, from quick DVD dailies to complex commercial titles.. DVD Studio Pro is a powerful professional DVD authoring application that can be used to create DVDs for a wide range of applications.. And setup couldn't be simpler — just connect a single Thunderbolt cable from your Mac to Pro Display XDR to use it as an additional display or video monitor.

## **studio**

studio ghibli, studio movie grill, studio mcgee, studio ghibli movies, studio apartments, studio apartments near me, studio, studio 54, studio c, studious, studio 21, studio 29, studio mir, studio one, studio killers, studio.

Work closer to reality than ever before with HDR video Import, edit, grade, and deliver incredibly lifelike images with Final Cut Pro.. Versatile DVD mastering Whether you burn a disc on your Mac or send a title out for replication, you can have confidence that your DVDs will play back on a wide range of set-top players and computers.. View the Apple ProRes RAW White PaperRAW flexibilityWork with untouched image data directly from your camera sensor.. So editors can create and deliver at the speed of thought The Magnetic Timeline allows you to easily experiment with story ideas by moving and trimming clips without collisions or sync problems.. More on Buttons In the majority authored DVDs, you will find modify in color indicator after a button is pressed.. Lf you've captured your own home movies on video cassette or on a digital video camera, Nero can help you edit your video before burning it to a DVD.

## **studio 13**

And when equipped with the optional Afterburner card, Mac Pro delivers the fastest ProRes performance ever.. https://treeada811 weebly com/fl-studio-for-mac-beta html But remember that if you want to make out the color changes, you must set higher than 0 Opacity.. It integrates easily with Final Cut Pro HD, Motion and Adobe Photoshop to streamline your production workflow, and offers a professional toolset that lets you produce exceptional DVDs in record time.. For creating this, just click on the push button from the Menu bar You can choose three states such as Activated, Selected and Normal.. 2 DVD Studio Pro 4 DVD Studio Pro 3 had many attractive slide-show options and new menu-design.. Now you should import any videos and any images which you want to use You will see an Assets pane.. And since ProRes RAW files are smaller than standard formats, you can fit more footage on every card.. Work with ProRes RAW files and experience all the creative advantages of RAW with the seamless performance of ProRes.

## **studio contact number**

Select clip using the new improved preview and decide options for video, audio, subtitle... For several videos you can put the clips right subsequent to one another By clicking in the dim grey area over the video to put in a fresh Chapter you can separate the clips.. And it's built to harness the extreme power of the new Mac Pro for next-level performance.. When you're working on a system with an eGPU attached, you can select which GPU to use — internal or external — for peak performance.. Veteran author Martin Sitter breaks down each DVD Studio Pro task--from setting chapter markers to adding subtitles and creating scripts--into concise step-by-step instructions accompanied by informative screen shots.. This template will be found in Palette Every template can be viewed by dragging the grey Menu.. You can preview and test your project inreal time using the built-in DVD simulator.. Copy, backup, and convert your DVDs Professional video editing solution Easily import your video collection into iTunes.. DVD Architect Pro is clean, powerful layout, drag and drop interface and incredible authoring tools.. Anime Studio Pro for Mac; Anime Studio Pro is perfect for professionals looking for a more efficient alternative to tedious frame-byframe detailing when creating quality animations! With Cinematize 3 Pro, DVD clip extraction is a piece of cake.. And because Final Cut Pro, Motion, and Compressor all share the same Metal architecture, you'll experience blazing performance and consistent rendering across applications.. Professional authoring toolsDVD Studio Pro 4 makes it easy to author a wide range of projects, from quick DVD dailies to complex commercial titles.. Nero also comes with its own audio and video players; SO VOU can listen to CDs and catch full-length DVD movies on your computer.. Or connect the all-new Pro Display XDR for the ultimate HDR experience Unique color wheels improve on traditional controls by combining hue, saturation, and brightness into a single, simple interface.. Inside of DVDSP 4, I created a great template with menus and custom buttons etc, in a PAL sequence.. Video noise reductionImprove the look of archival and low-light images with powerful noise reduction tools that reduce or eliminate grain and video noise.. Sony DVD Architect Pro 6 0 For DVD and blu-ray disc media DVD Architect Pro software is the perfect.. All at maximum velocity. Final Cut Pro offers the most advanced organizing tools of any professional video editing application.. When the program opens, you may be prompted to choose application defaults Step 1: Select Advanced configuration.. You can easily add features such as copy protection Flags, region coding, and Jacket picture art when you prepare titles for commercial distribution.. Accelerated performance with MetalMetal dramatically accelerates graphics tasks like rendering, compositing, real-time effects playback, exporting, and more.. Final Cut Pro takes advantage of all the GPUs in Mac Pro and uses multithreading to spread tasks across up to 28 cores.. If you have music stored on old vinyl records or tape cassettes that you want to preserve, Nero can not only help you transfer them to a CD, but Nero can also help you edit the sound quality to eliminate any hisses or pops that might mar the original recording.. Skimming lets you efficiently browse hours of material in a more visual way, so you can identify what you want in seconds.. Easily assemble the tracks for your project in a familiar timeline Add interest by creating multiple playlists for your content, or use point-and-click scripting tools to Create interactive elements like games and quizzes.. Choose from dozens of bundled plug-ins for audio compression, EQ, and more — or send to a professional audio application like Logic Pro X for advanced audio mixing.. Take it from the Assets pane to the Drop Zone https://treeada811 weebly com/blog/fl-studio-11-free-download-for-mac.. 9 7K163 03 Ratings3 03 RatingsEditor: Gives you unprecedented creative control from start to finish.. Chances are that if you are a basic user, you will not need many of these complex tools.. Intuitive design environmentWith DVD Studio Pro, you don't have to be a programmer to author a DVD.. View up to 16 angles at once in the Angle Viewer And open the Angle Editor timeline to move, sync, trim, add effects, or color grade individual clips.. Dvd Studio Pro Download For MacDescriptionIf you thought you were producing fairly sophisticated DVDs before, wait 'till you see what you can do with Apple's just-released DVD Studio Pro 3! With its stunning QuickTime-based movie transitions (Alpha Transitions) and a brand-new Graphic View that lets you interact with your project in a storyboard environment, DVD Studio Pro 3 promises to bring a whole new level of sophistication to your DVD projects.. 3 Sonic DVDit Pro Sonic Solutions is the leader in digital media software DVD authoring solution.. Pack; For a full list of the topics covered I was equipped with Adobe Premier on PC now I am on MAC PRO-Jacques D.. Flash and HTML5 presentation software for Web designers Updates for professional-level codecs.. Mastering DVD Studio Pro Jul 26, 2007 I thus decided to buy your DVD Studio Pro 101 Mastering DVD Studio Pro.. Final Cut Pro lets you edit multichannel audio using built-in tools for removing background noise and optimizing levels.. ProRes performanceRemarkably smooth playback and realtime, multistream editing are part of the ProRes RAW package.. Take advantage of presets to deliver ultra-high-quality masters or files optimized for iPhone, iPad, Apple TV, and websites like YouTube and Vimeo.. So you can do things like edit video, create motion graphics, and color grade in groundbreaking 8K resolution.. Optimized for the all-new Mac ProFor the ultimate editing experience, run Final Cut Pro on the world's fastest Mac, the new Mac Pro.. You can operate it simply to build up active menu based Blu-ray Disc You can also create multi-menu projects with slideshows, movies, and music compilations by Sony DVD Architect Pro.. Motion and CompressorCreate stunning effects and sweeping graphics with Motion, including studioquality 2D and 3D titles you can open and adjust in Final Cut Pro.. Versatile DVD masteringWhether you Burn a disc on your Mac or send a title out for replication, you can have confidence that your DVDs will play back on a wide range of set-top players and computers.. Color and luminance curves allow ultrafine level adjustments with multiple control points to target specific color and brightness ranges.. Part Two, Top 5 DVD Studio Pro Alternatives Sony Creative Software DVD Architect Pro Apple DVD Studio Pro (Mac, discontinued) Sonic DVDit Pro (formerly DVD Producer) Nero Video Mediachance DVDlab PRO 1.. DVDSP's templates offer additional buttons by default than you will possibly require.. HDR on Pro Display XDRView High Dynamic Range video the way it was meant to be seen.. It grows with your knowledge and requirements Where

other applications usually need to study a long time for creating a simple project but Mediachance DVD-lab PRO need not.. Use Compressor to create custom export settings and streamline delivery of your movie to the iTunes Store.. Intuitive design environment With DVD Studio Pro, you don't have to be a programmer to author a DVD.. Adjust multichannel audio files in the timeline or open the inspector for more information and options.. Work at a faster clip With its modern Metal engine, Final Cut Pro allows you to edit more complex projects and work with larger frame sizes, higher frame rates, and more effects — all at blazing speeds.. All at maximum velocity The tools you need From start to finishing With innovative features and an intuitive design, Final Cut Pro accelerates post-production.. Quickly build your DVD using Apple-designed templates and transitions Or, for a custom look, just drag and drop to build sophisticated menus, connections, and dynamic slideshows.. 5 Mediachance DVDlab PRO Very few applications on the market are as good as Mediachance DVD-lab PRO.. You can put images and clips in the Drop Zone But at first you have added it to your project as an Asset.. You can also use Compressor to create custom export settings that appear right in Final Cut Pro.. So you can do things like edit video, create motion graphics, and color grade in groundbreaking 8K resolution. e10c415e6f